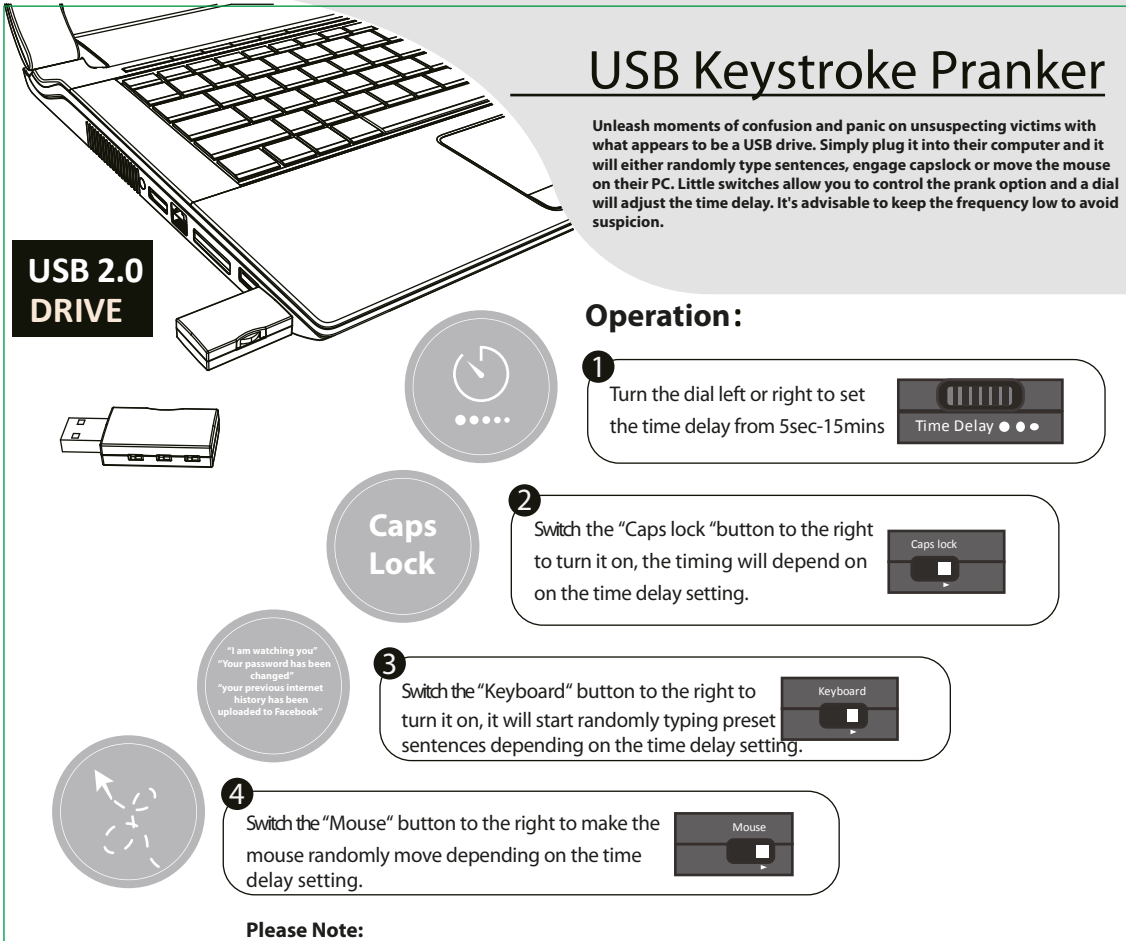

**. You can select any combination of prank buttons, even all three at once.** 

**Important Information:**

- **. This product can work on any operating system however some Linux operating systems**  may not work depending on configuration.
- **. Caps lock toggling may not work on Mac® computers.**
- **. The USB keystroke pranker is programmed to never hit the return key or click the mouse button.**
- **. The USB keystroke pranker is for pranking purposes only, do not use on anyone who is doing important work.**

## GE-4300